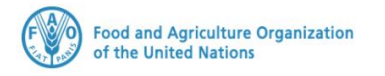

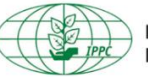

**International Plant Protection Convention** 

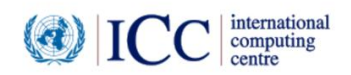

# **IPPC GeNS Application**

**Production Version**

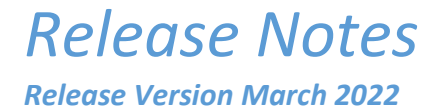

#### **INDEX**

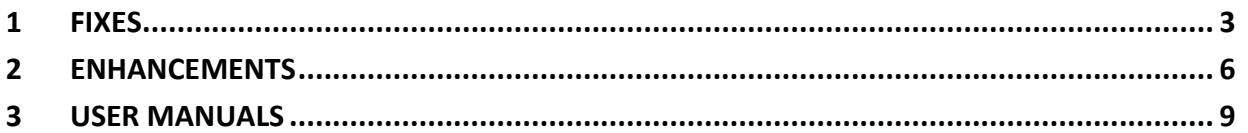

### <span id="page-2-0"></span>1 Fixes

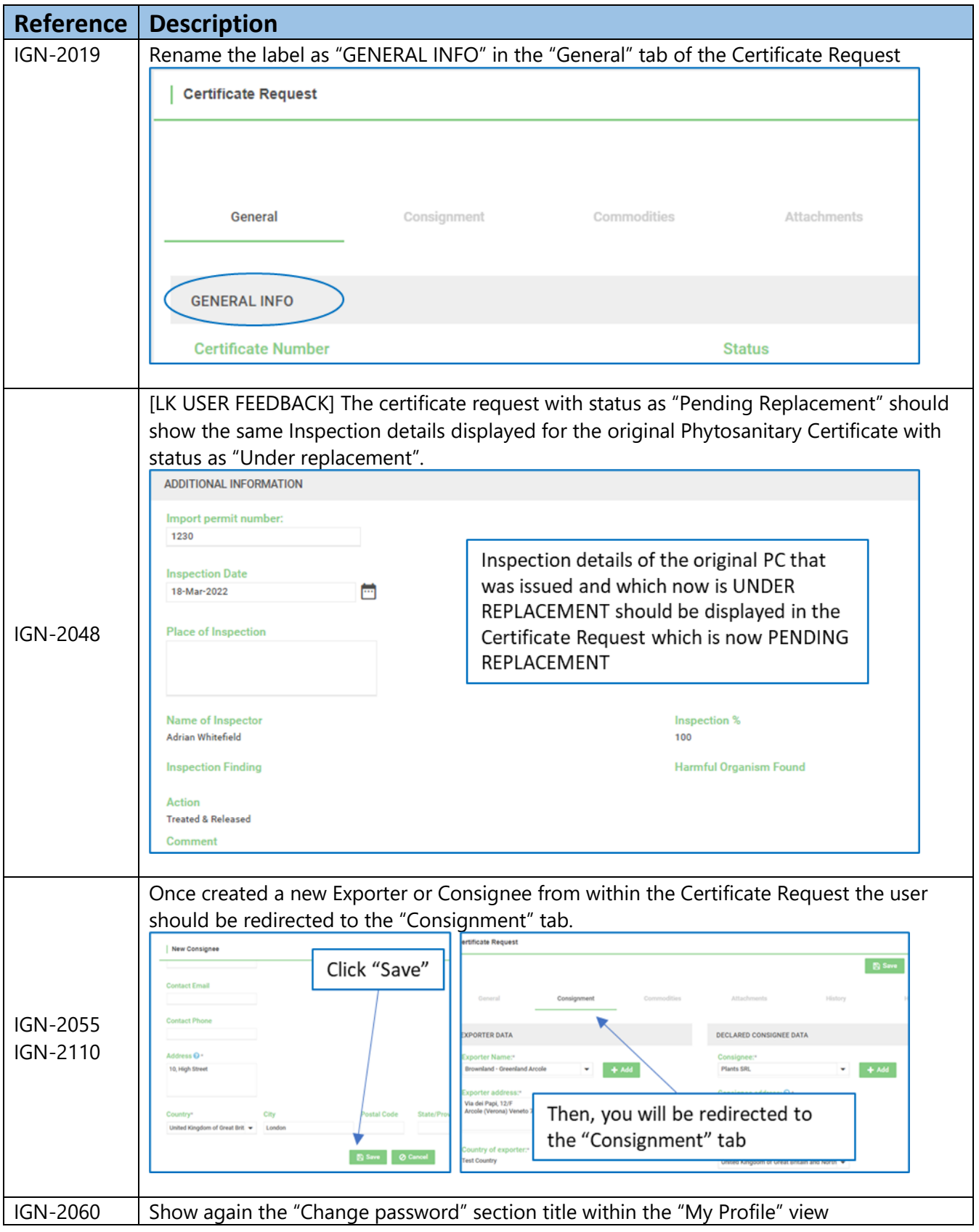

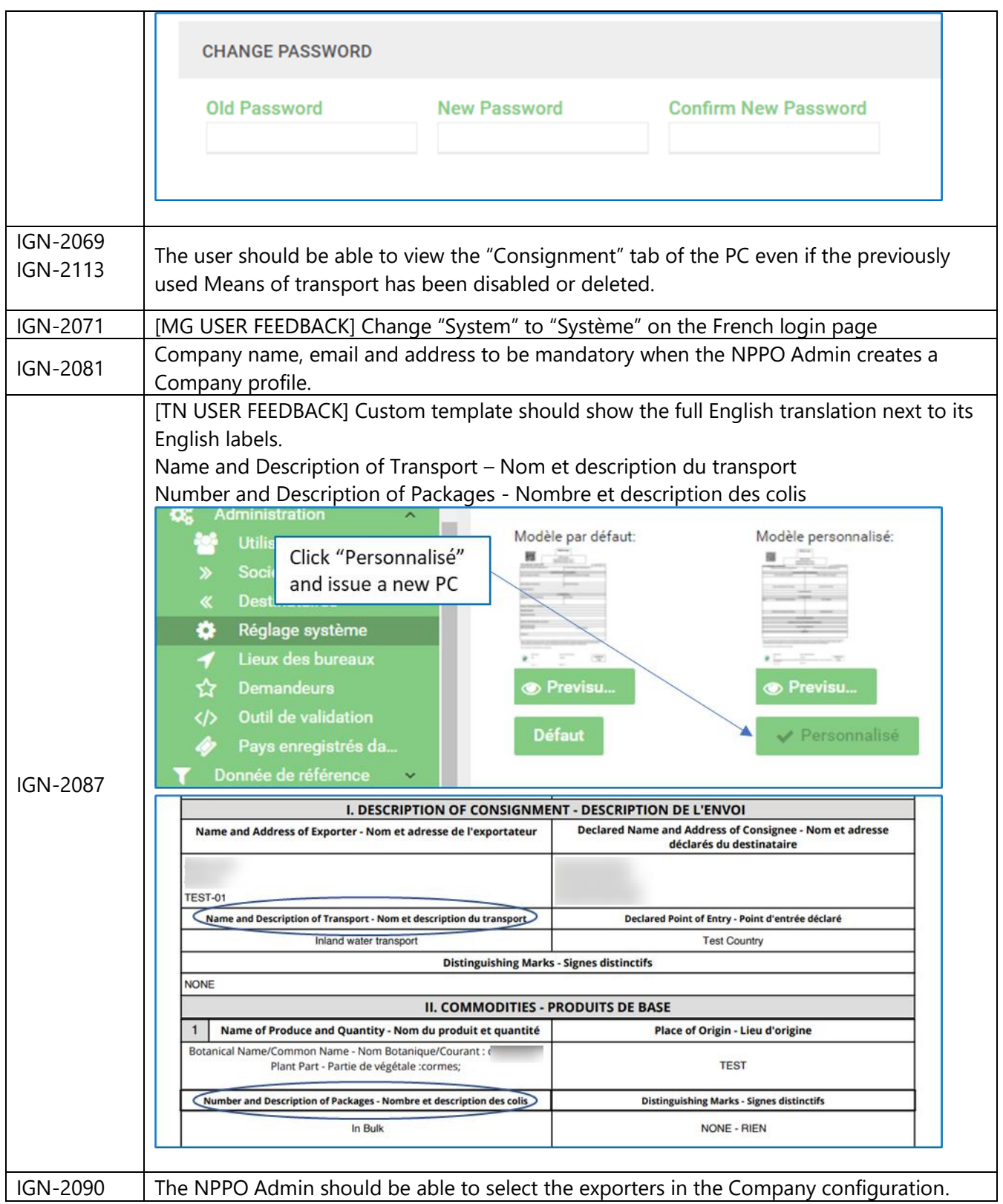

<span id="page-4-0"></span>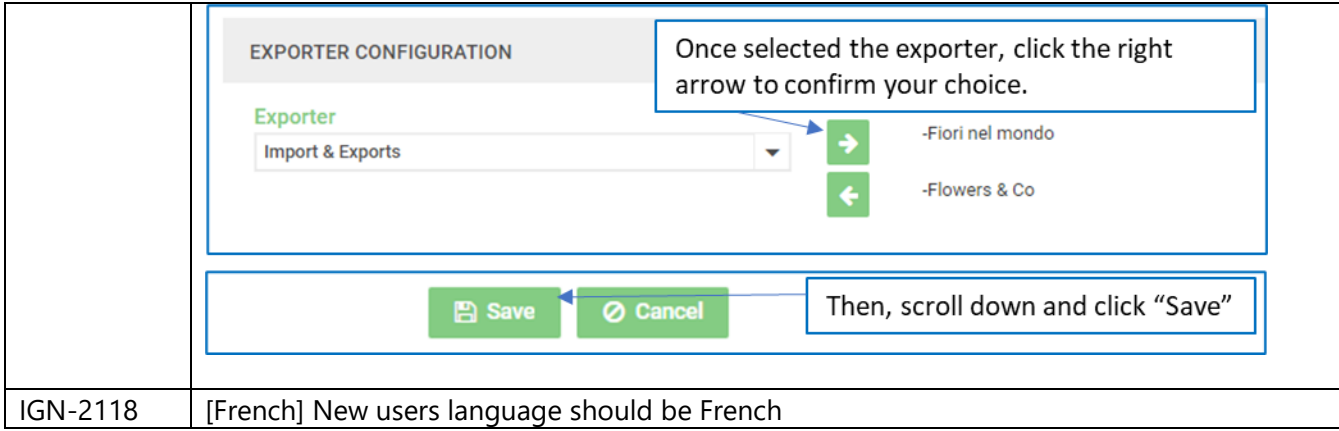

## 2 Enhancements

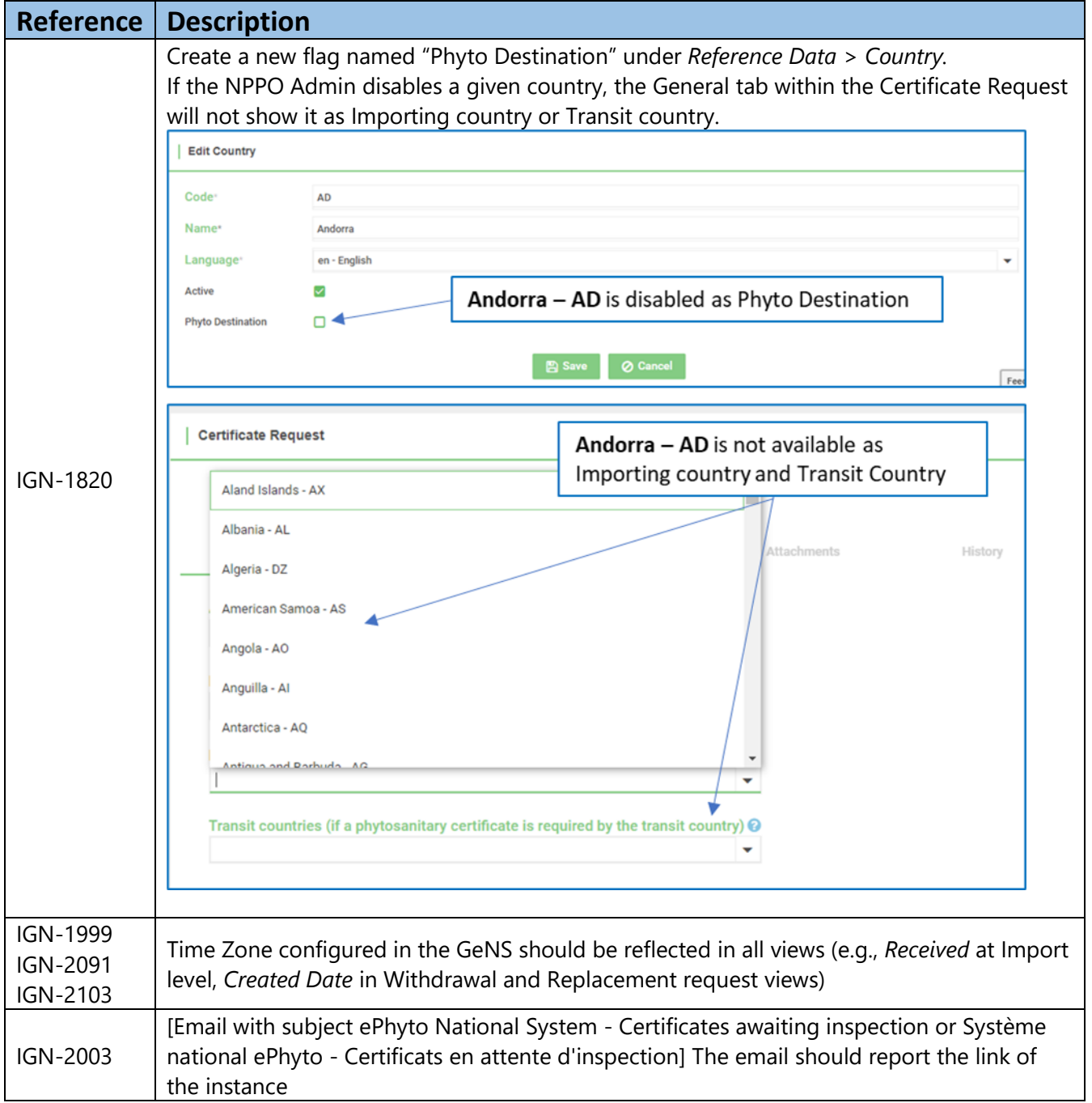

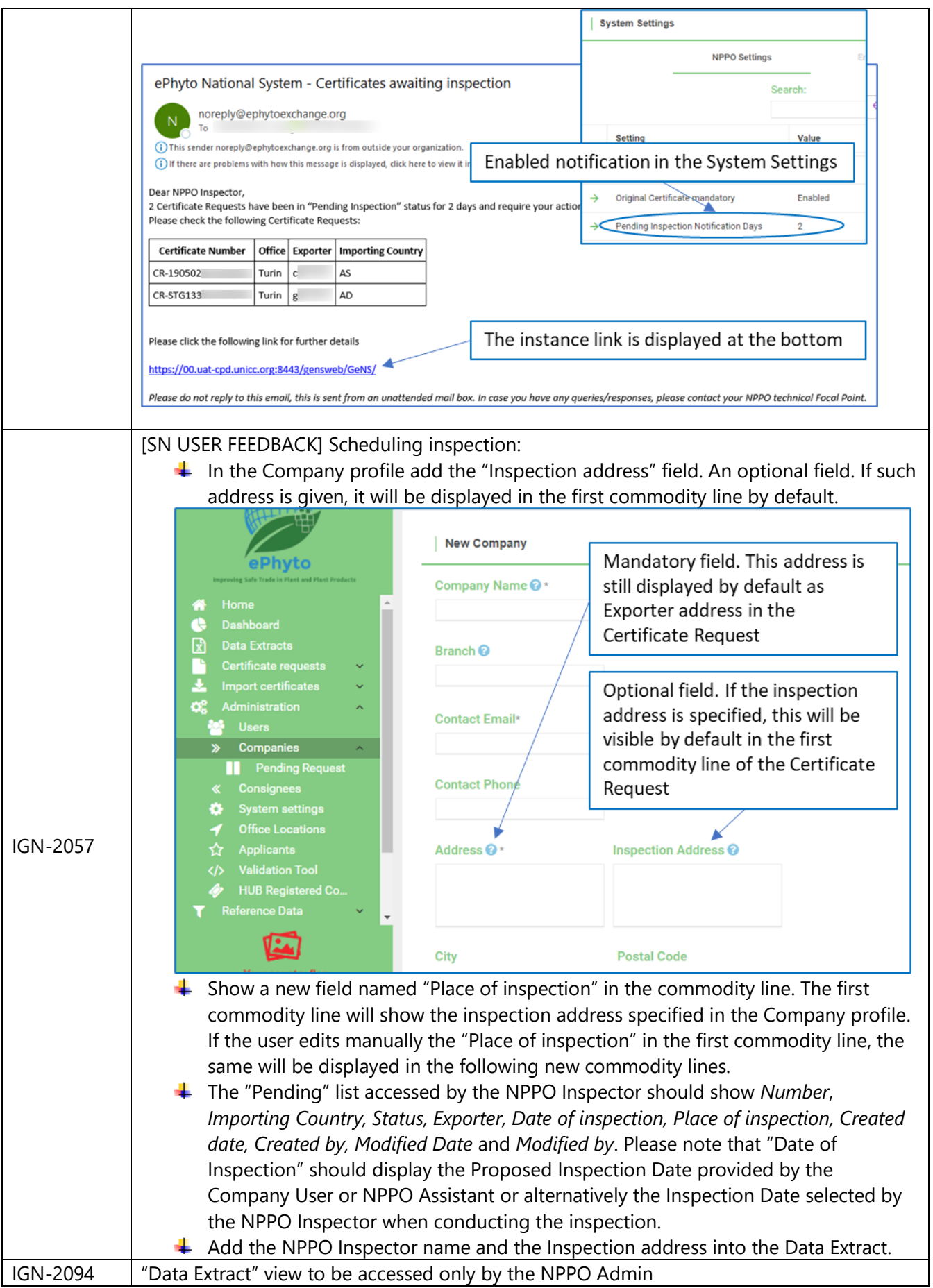

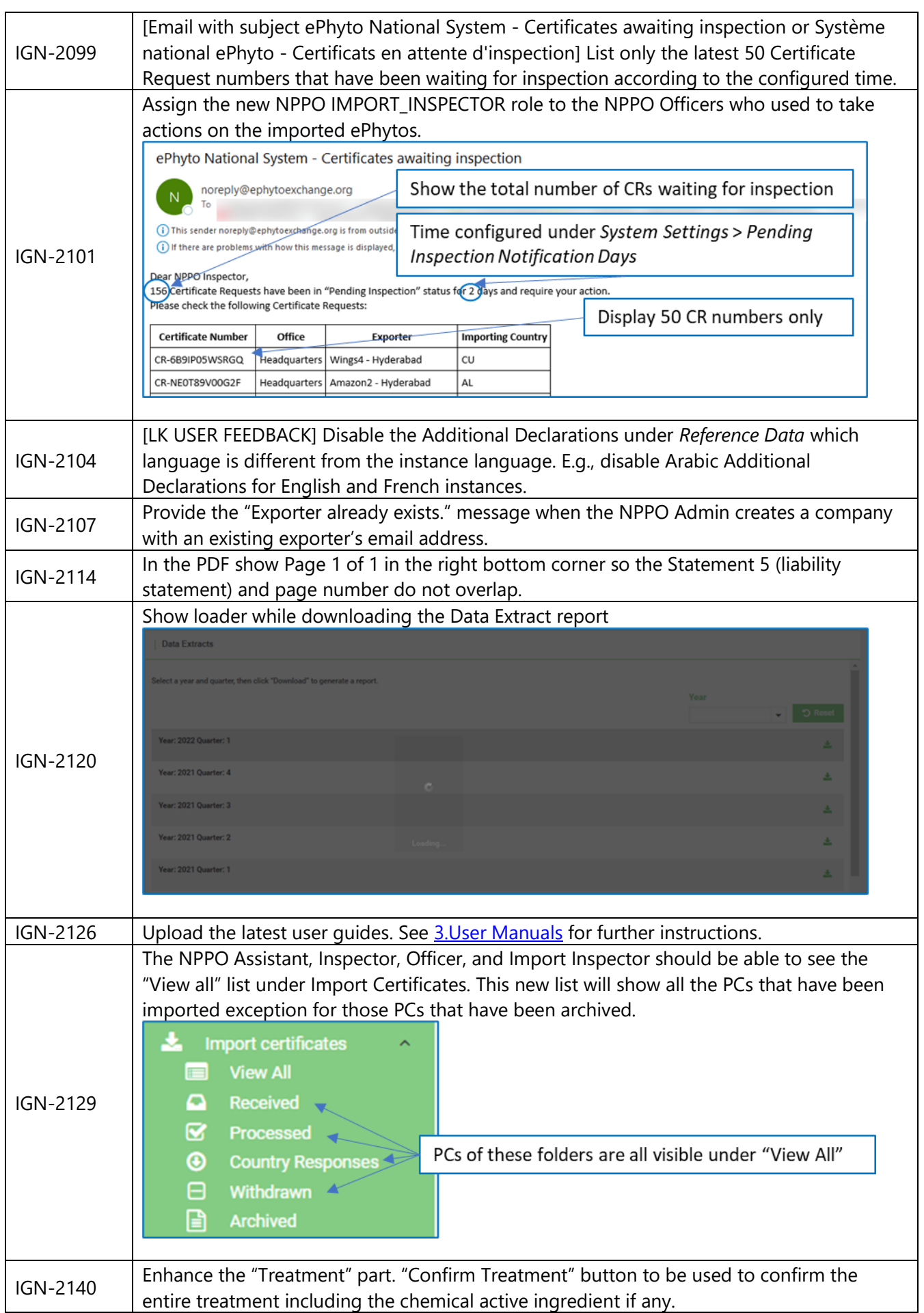

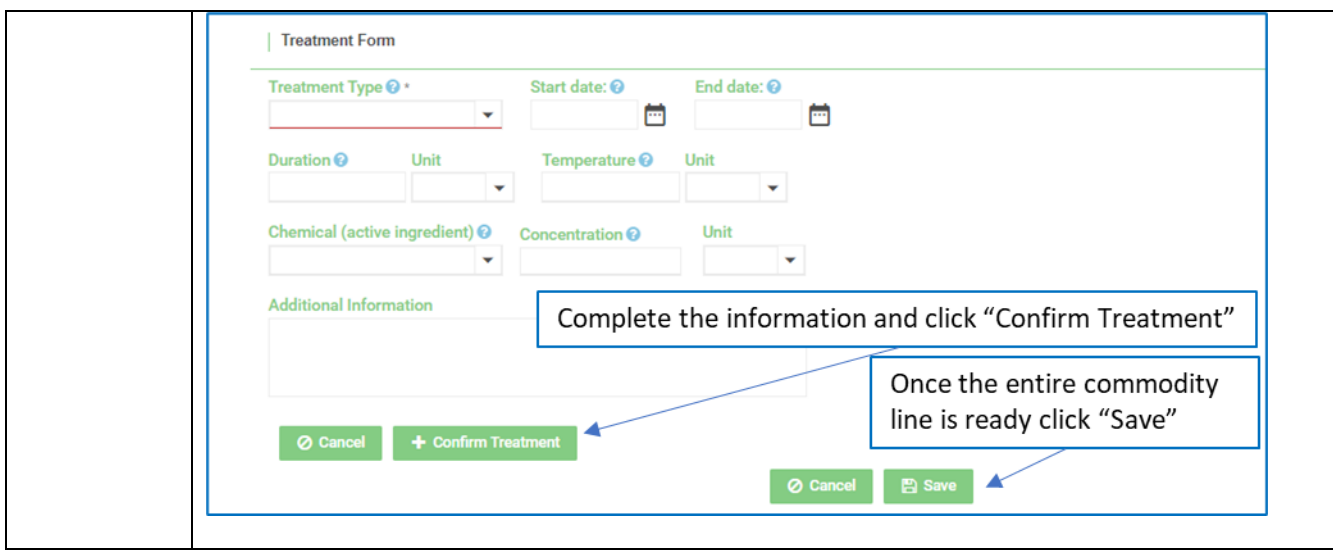

# <span id="page-8-0"></span>3 User Manuals

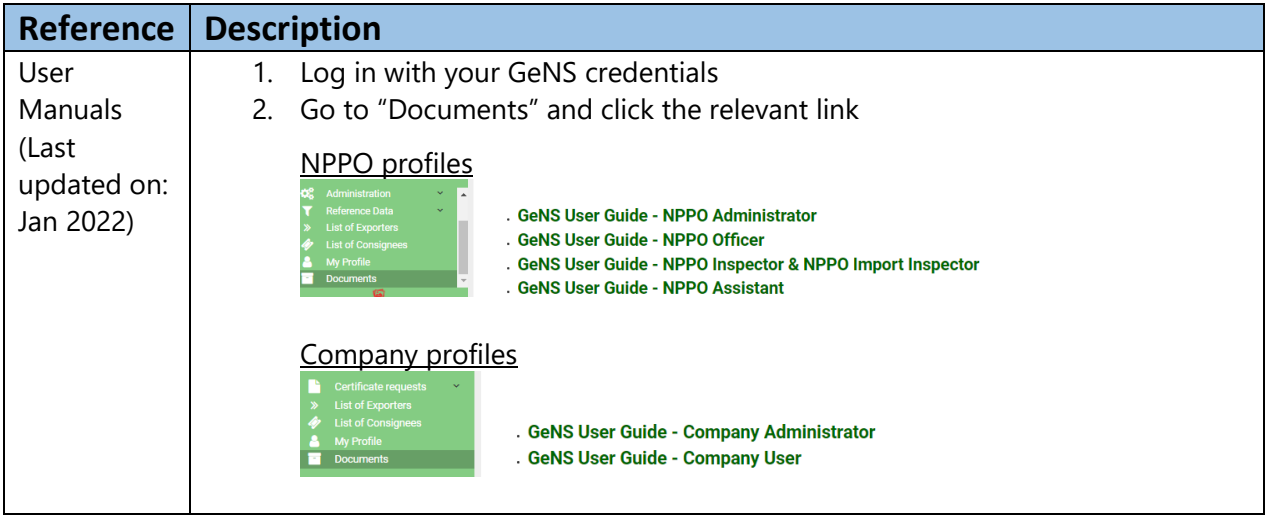